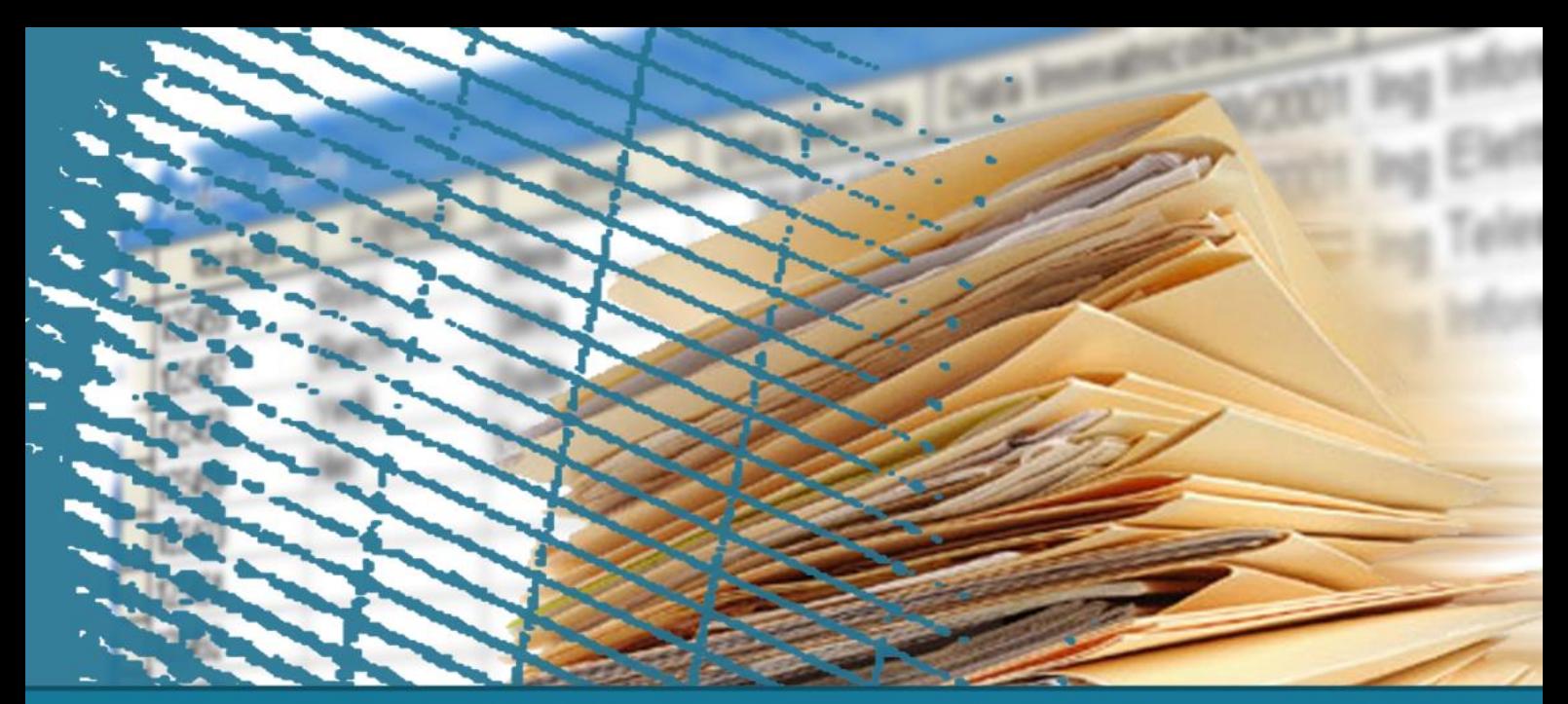

# **Linguaggio SQL: costrutti avanzati**

#### **Gestione delle viste**

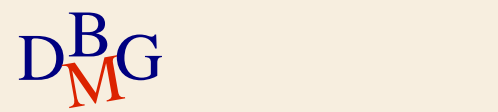

### **Gestione delle viste**

- $\sum$ Introduzione
- $\Sigma$  Creazione e gestione delle viste in SQL
- $\Sigma$  Aggiornabilità delle viste
- $\Sigma$  Gestione della privatezza

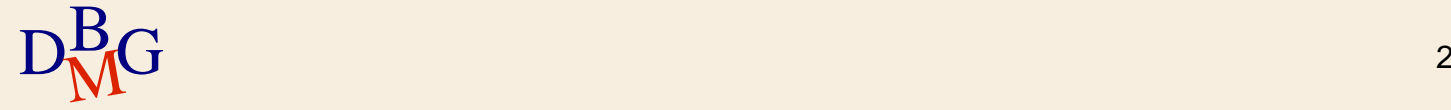

## **Concetto di vista**

### $\Sigma$  La vista è una tabella "virtuale"

- il contenuto (tuple) è definito mediante un'interrogazione SQL sulla base di dati
	- il contenuto della vista dipende dal contenuto delle altre tabelle presenti nella base di dati
- il contenuto *non* è memorizzato fisicamente nella basi di dati
	- è ricalcolato tutte le volte che si usa la vista eseguendo l'interrogazione che la definisce
- La vista è un oggetto della base di dati
- $D<sub>M</sub><sup>B</sup>G$   $3$ è utilizzabile nelle interrogazioni come se fosse una tabella

# **DB forniture prodotti**

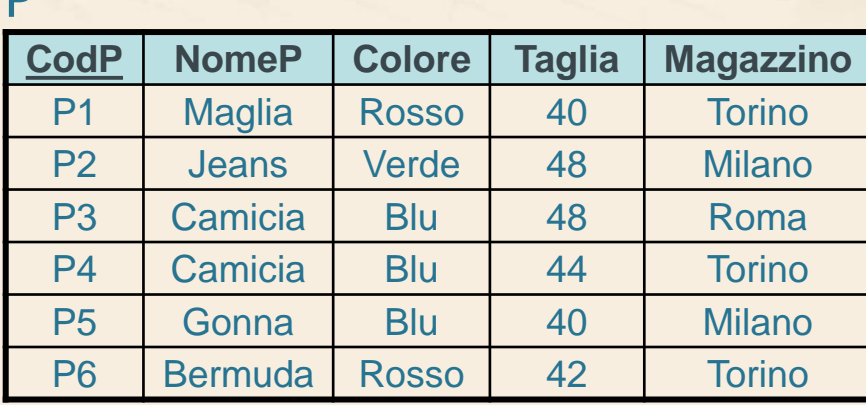

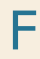

 $\mathbf{D}$ 

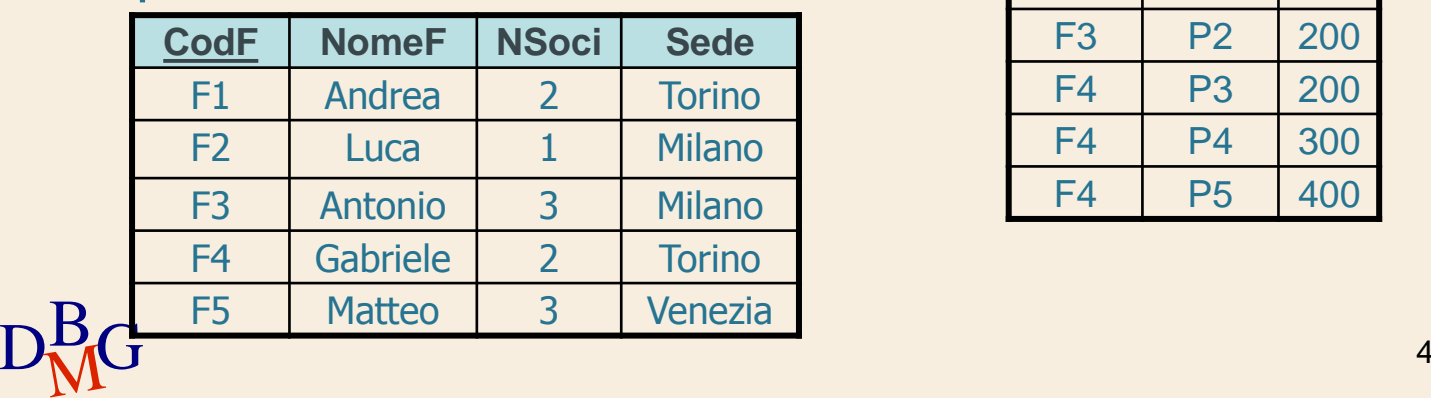

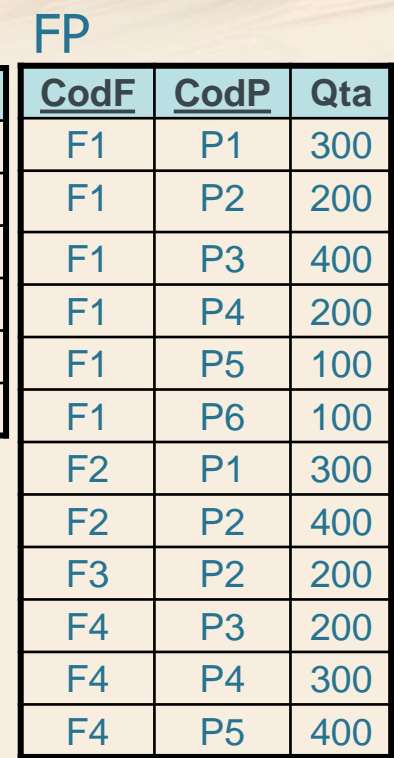

### **Esempio n.1**

 $\Sigma$  Definizione della vista *piccoli fornitori* 

- i fornitori che hanno meno di 3 soci sono considerati "piccoli fornitori"
- $\Sigma$  La vista piccoli fornitori
	- contiene il codice, il nome, il numero di soci e la sede dei fornitori che hanno meno di 3 soci

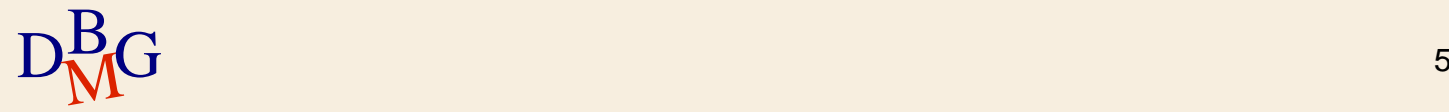

### **Esempio n.1: definizione della vista**

 $\Sigma$  Definizione della vista piccoli fornitori

contiene il codice, il nome, il numero di soci e la sede dei fornitori che hanno meno di 3 soci

SELECT CodF, NomeF, NSoci, Sede FROM F WHERE Nsoci<3

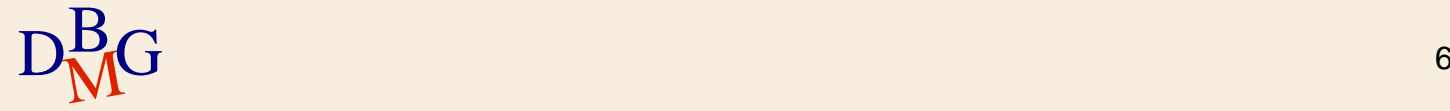

### **Esempio n.1: definizione della vista**

 $\Sigma$  Definizione della vista piccoli fornitori

contiene il codice, il nome, il numero di soci e la sede dei fornitori che hanno meno di 3 soci

SELECT CodF, NomeF, NSoci, Sede FROM F WHERE Nsoci<3

Interrogazione associata alla vista

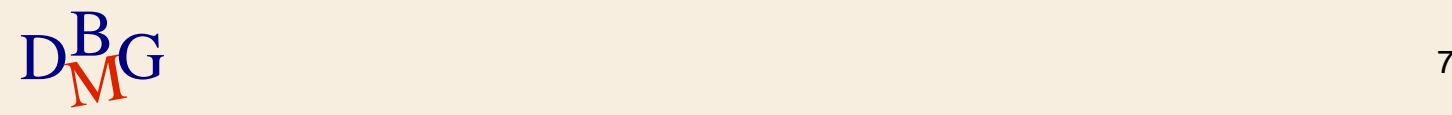

### **Esempio n.1: definizione della vista**

 $\Sigma$  Definizione della vista piccoli fornitori

contiene il codice, il nome, il numero di soci e la sede dei fornitori che hanno meno di 3 soci

CREATE VIEW PICCOLI\_FORNITORI AS SELECT CodF, NomeF, NSoci, Sede FROM F WHERE Nsoci<3;

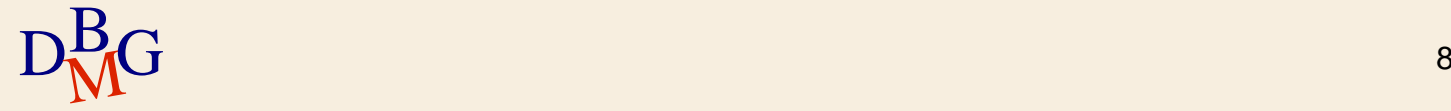

## **Esempio n.1: interrogazione**

 $\Sigma$  Visualizzare il codice, il nome, la sede e il numero di soci dei piccoli fornitori di Torino

L'interrogazione può essere risolta senza l'uso di viste

```
SELECT * 
FROM F
WHERE NSoci<3 AND 
       Sede='Torino';
```
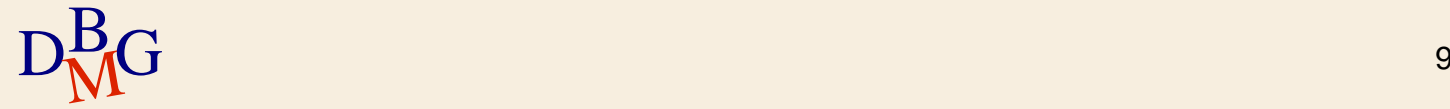

## **Esempio n.1: interrogazione**

 $\Sigma$  Visualizzare il codice, il nome, la sede e il numero di soci dei piccoli fornitori di Torino

 $\Sigma$  L'interrogazione può essere risolta usando la vista definita in precedenza

```
SELECT * 
FROM PICCOLI_FORNITORI
WHERE Sede='Torino';
```
 $\Sigma$  La vista PICCOLI FORNITORI è usata come se fosse una tabella

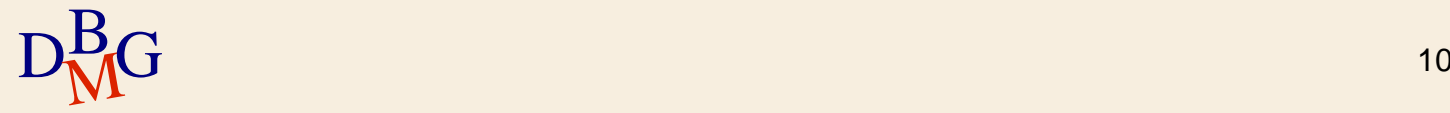

### **Riscrittura delle interrogazioni**

 $\Sigma$  Se l'interrogazione fa riferimento a una vista, deve essere riscritta dal DBMS prima dell'esecuzione

#### $\Sigma$  La riscrittura è svolta automaticamente

si sostituiscono i riferimenti alla vista con la sua definizione

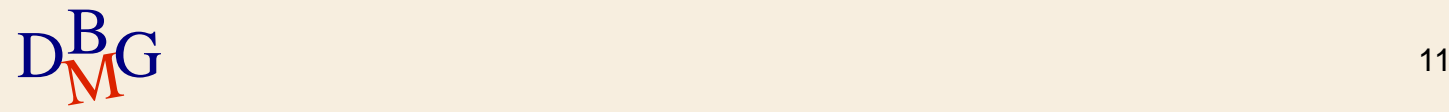

 $\Sigma$  Visualizzare il codice, il nome, la sede e il numero di soci dei piccoli fornitori di Torino

SELECT \* FROM PICCOLI\_FORNITORI WHERE Sede='Torino';

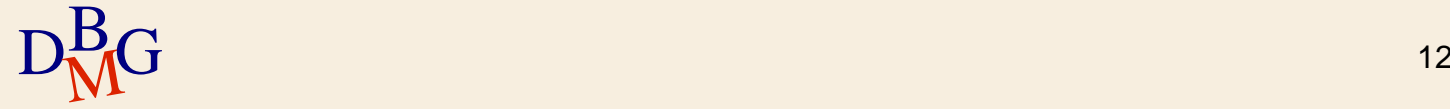

 $\Sigma$  Visualizzare il codice, il nome, la sede e il numero di soci dei piccoli fornitori di Torino

SELECT CodF, NomeF, Sede, NSoci FROM PICCOLI\_FORNITORI WHERE Sede='Torino';

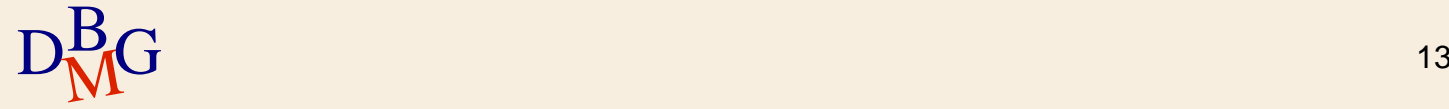

 $\Sigma$  Visualizzare il codice, il nome, la sede e il numero di soci dei piccoli fornitori di Torino

SELECT CodF, NomeF, Sede, NSoci FROM PICCOLI\_FORNITORI WHERE Sede='Torino';

 $\Sigma$  Riscrittura della clausola SELECT

si rendono espliciti gli attributi presenti nella definizione della vista

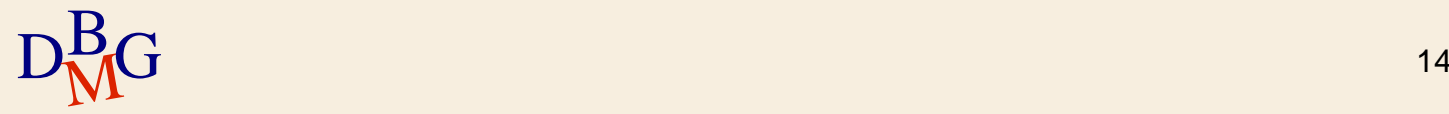

 $\Sigma$  Visualizzare il codice, il nome, la sede e il numero di soci dei piccoli fornitori di Torino

SELECT CodF, NomeF, Sede, NSoci FROM F WHERE NSoci<3 AND Sede='Torino';

 $\Sigma$ Introduzione della definizione della vista

- nella clausola FROM
- nella clausola WHERE

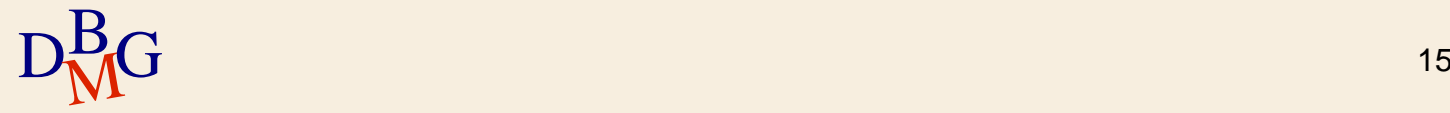

### **Esempio n.2: definizione della vista**

 $\Sigma$  Definizione della vista numero di fornitori per prodotto

per ogni prodotto, contiene il codice prodotto e il numero di fornitori diversi che l'hanno fornito

SELECT CodP, COUNT(\*) FROM FP GROUP BY CodP

 $D_{\text{M}}^{\text{Bpterrogazione}}$  associata alla vista  $16$ 

### **Esempio n.2: definizione della vista**

 $\Sigma$  Definizione della vista numero di fornitori per prodotto

per ogni prodotto, contiene il codice prodotto e il numero di fornitori diversi che l'hanno fornito

CREATE VIEW NUMFORNITORI\_PER\_PRODOTTO (CodP, NumFornitori) AS SELECT CodP, COUNT(\*) FROM FP GROUP BY CodP; Nome della vista

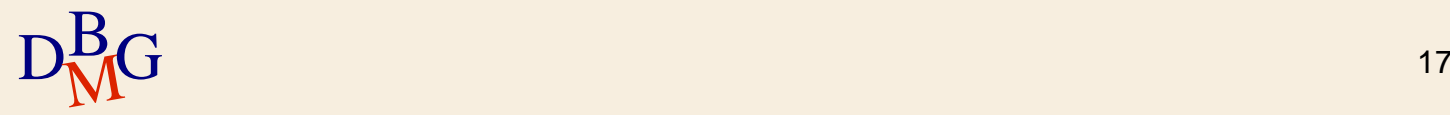

### **Esempio n.2: definizione della vista**

 $\Sigma$  Definizione della vista numero di fornitori per prodotto

per ogni prodotto, contiene il codice prodotto e il numero di fornitori diversi che l'hanno fornito

CREATE VIEW NUMFORNITORI\_PER\_PRODOTTO (CodP, NumFornitori) AS SELECT CodP, COUNT(\*) FROM FP GROUP BY CodP; Attributi della vista

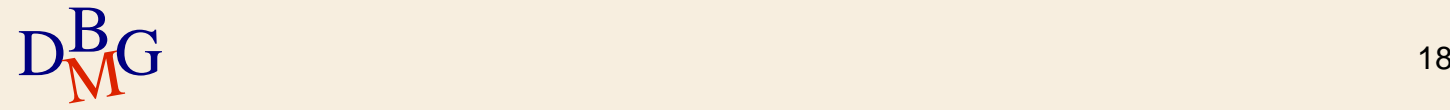

### **Esempio n.2: interrogazione**

 $\Sigma$  Visualizzare il codice dei prodotti forniti dal maggior numero di fornitori  $\sum$  Senza l'uso di viste

```
SELECT CodP
FROM FP
GROUP BY CodP
HAVING COUNT(*)=(SELECT MAX(NumFornitori)
                 FROM (SELECT COUNT(*) AS NumFornitori
                        FROM FP
                        GROUP BY CodP));
```
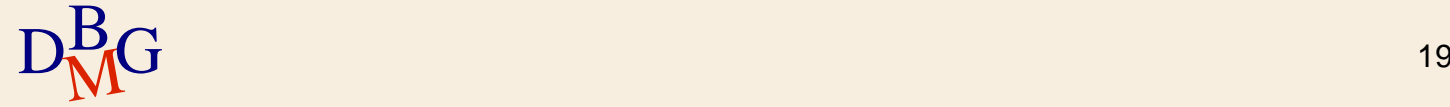

### **Esempio n.2: interrogazione**

 $\Sigma$  Visualizzare il codice dei prodotti forniti dal maggior numero di fornitori Usando la vista NUMFORNITORI\_PER\_PRODOTTO

SELECT CodP FROM NUMFORNITORI PER PRODOTTO WHERE NumFornitori=(SELECT MAX(NumFornitori) FROM NUMFORNITORI\_PER\_PRODOTTO);

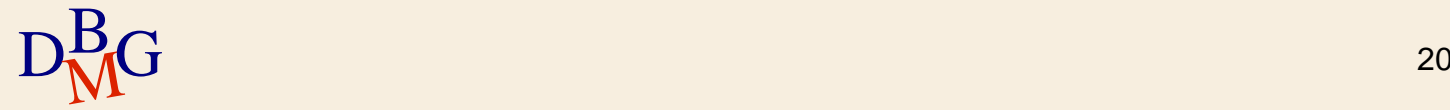

# **Considerazioni sugli esempi**

- $\Sigma$  L'uso delle viste semplifica la scrittura delle interrogazioni
- La vista PICCOLI\_FORNITORI nasconde la definizione del concetto di piccolo fornitore
	- è possibile ridefinire il concetto di piccolo fornitore cambiando solo la definizione della vista
		- non è necessario modificare le interrogazioni che la usano
- $\Sigma$  La vista NUMFORNITORI PER PRODOTTO permette di evitare l'uso di table function

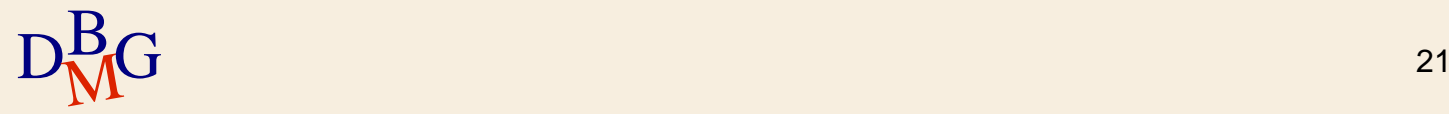

 $\Sigma$  Semplificazione delle interrogazioni

- $\bullet$  espressioni molto complesse possono essere definite in modo più semplice mediante viste
	- scomposizione di un'interrogazione complessa in sottointerrogazioni associate alle viste
		- utile in presenza di sottointerrogazioni (complesse) ripetute

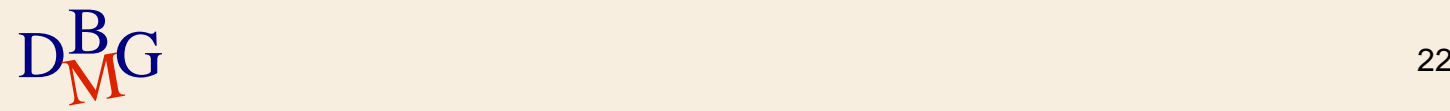

 $\Sigma$  Estensione del potere espressivo del linguaggio SQL

in assenza di table function, alcune tipologie di interrogazioni possono essere definite solo mediante l'uso di viste

 $\bullet$  in alternativa all'uso di codice procedurale

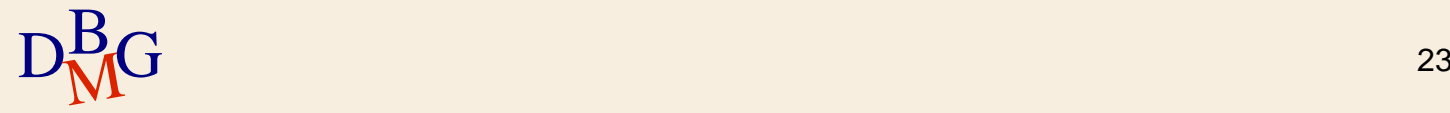

#### $\Sigma$  Gestione della sicurezza

- è possibile introdurre meccanismi di protezione della privatezza diversi per ogni utente o gruppo
	- la vista diviene l'elemento a cui sono associate le autorizzazioni di accesso
	- $\bullet$  ogni utente, o gruppo, accede alla base di dati solo mediante viste appropriate per le operazione che è abilitato a svolgere

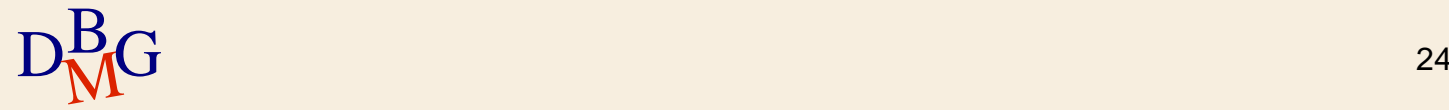

#### $\Sigma$  Evoluzione della base di dati

- in caso di ristrutturazione di una base di dati, è possibile definire viste che corrispondono a tabelle eliminate
	- la vista sostituisce la tabella presente nella base di dati pre-ristrutturazione e ora non più presente
		- non si devono riscrivere le interrogazioni scritte prima della ristrutturazione e presenti nelle applicazioni già sviluppate

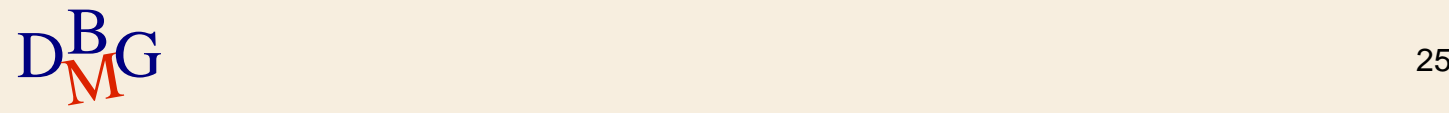

### **Creazione di una vista**

CREATE VIEW NomeVista [(ElencoAttributi) ] AS InterrogazioneSQL;

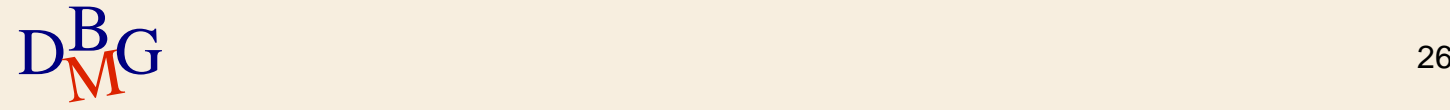

# **Creazione di una vista**

 $\Sigma$  Se i nomi degli attributi della vista non sono specificati

sono utilizzati quelli presenti nella select dell'interrogazione SQL

 $\Sigma$ I nomi degli attributi devono essere specificati se

- rappresentano il risultato di una funzione interna
- rappresentano il risultato di un'espressione
- sono costanti
- $\bullet$  due colonne (provenienti da tabelle diverse) hanno lo stesso nome

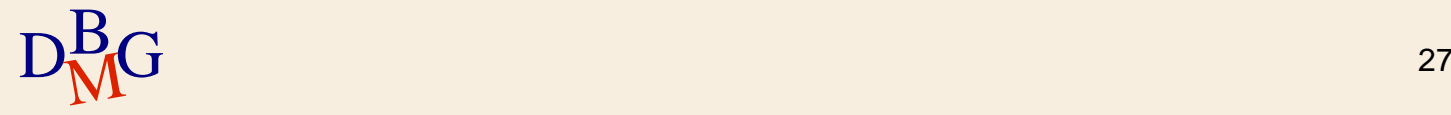

# **Cancellazione di una vista**

DROP VIEW NomeVista;

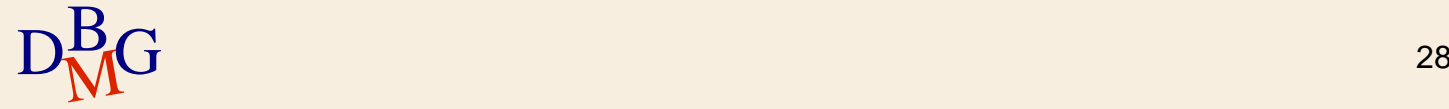

### **Effetto della cancellazione di tabelle**

 $\Sigma$  La cancellazione di una tabella a cui fa riferimento una vista può avere effetti diversi

- $\bullet$  eliminazione automatica delle viste associate
- invalidazione automatica delle viste associate
- divieto di esecuzione dell'operazione di cancellazione della tabella
- $\Sigma$  L'effetto dipende dal DBMS utilizzato

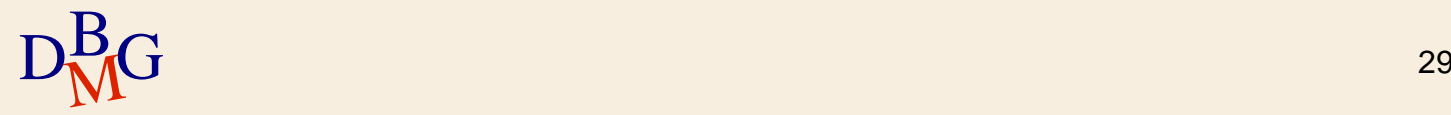

**Modifica della definizione di una vista**

ALTER VIEW NomeVista [(ElencoAttributi)] AS InterrogazioneSQL;

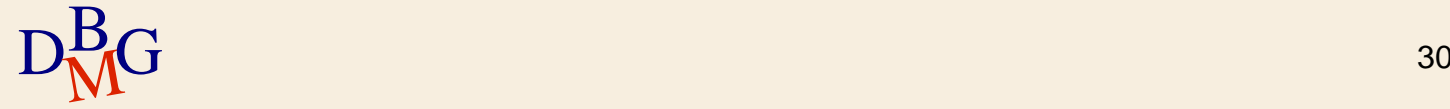

 $\Sigma$  È possibile eseguire operazioni di aggiornamento dei dati presenti in una vista solo per alcune tipologie di viste

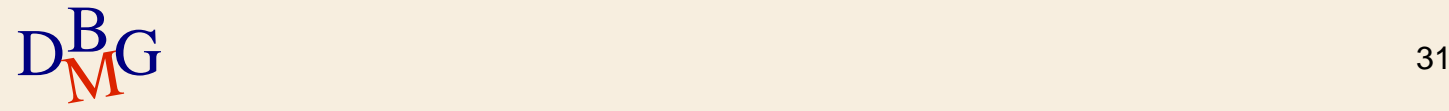

- $\Sigma$  E possibile eseguire operazioni di aggiornamento dei dati presenti in una vista solo per alcune tipologie di viste
- $\Sigma$  Standard SQL-92
	- sono aggiornabili le viste in cui una sola riga di ciascuna tabella di base corrisponde a una sola riga della vista
		- corrispondenza univoca tra le tuple della vista e le tuple della tabella su cui è definita
		- è possibile propagare senza ambiguità le modifiche apportate sulla vista verso ogni tabella su cui è definita

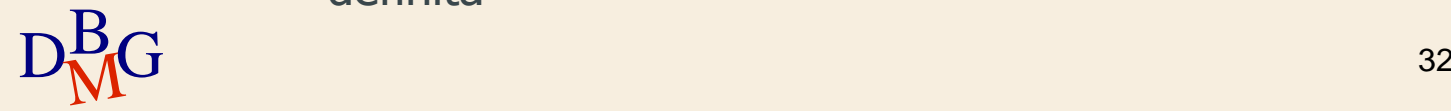

 $\Sigma$  *Non è aggiornabile* una vista che, nel blocco più esterno dell'interrogazione che la definisce

- non contiene la chiave primaria della tabella su cui è definita
- $\bullet$  contiene join che rappresentano corrispondenze uno a molti o molti a molti
- contiene funzioni aggregate
- **contiene DISTINCT**

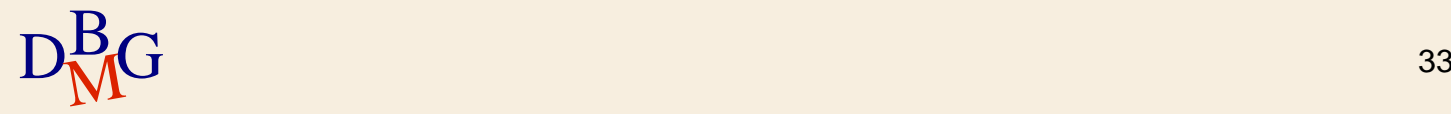

### **Esempio n.1**

#### Vista FORNITORE\_SEDE

#### CREATE VIEW FORNITORE\_SEDE AS SELECT CodF, Sede FROM F;

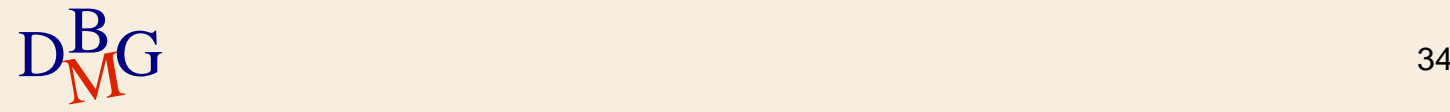

**Esempio n.1: inserimento**

 $\Sigma$  Inserimento in FORNITORE\_SEDE di ('F10', 'Roma')

**◆ corrisponde all'inserimento in F di** ('F10',NULL,NULL,'Roma')

gli attributi NomeF, NSoci devono ammettere il valore NULL

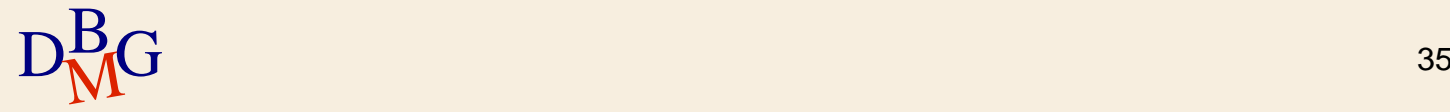

**Esempio n.1: cancellazione**

Cancellazione da FORNITORE\_SEDE di ('F1', 'Torino')

**■** cancellazione da F di ('F1', 'Andrea',2,'Torino') l'identificazione della tupla da cancellare è permessa dalla chiave primaria

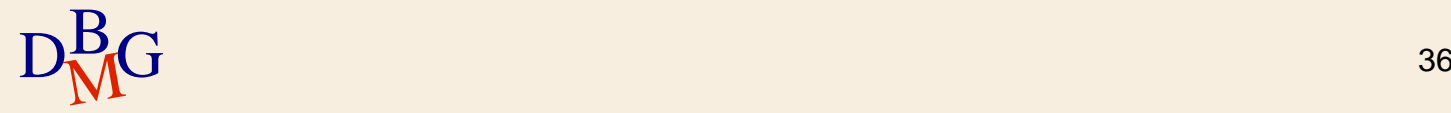

## **Esempio n.1: modifica**

 $\Sigma$  Modifica in FORNITORE SEDE di ('F1', 'Torino') in ('F1', 'Milano')

- $\rightarrow$  modifica in F di ('F1', 'Andrea',2,'Torino') in ('F1', 'Andrea',2,'Milano')
- l'identificazione della tupla da modificare è permessa dalla chiave primaria

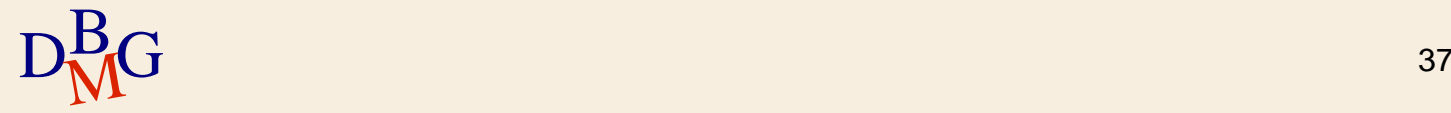

# **Esempio n.1: aggiornabilità**

### $\Sigma$  La vista FORNITORE\_SEDE *è aggiornabile*

- $\bullet$  ogni tupla della vista corrisponde a una sola tupla della tabella F
- le operazioni di modifica effettuate sulla vista possono essere propagate alla tabella su cui è definita

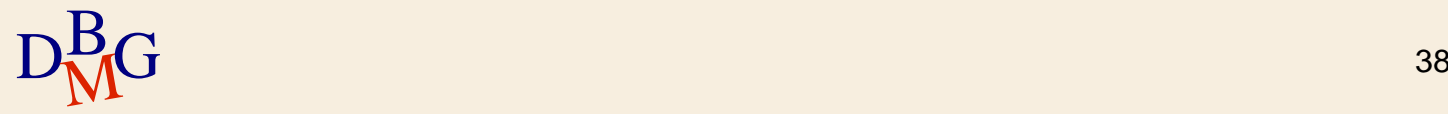

### **Esempio n.2**

#### Vista NUMSOCI\_SEDE

#### CREATE VIEW NUMSOCI\_SEDE AS SELECT DISTINCT NSoci, Sede FROM F;

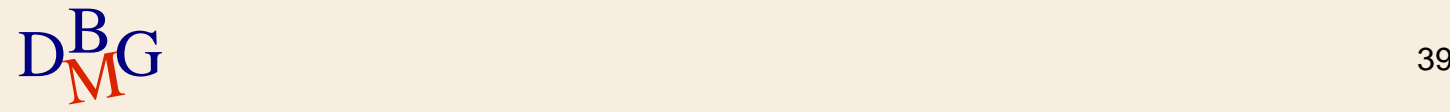

### **Esempio n.2: inserimento**

 $\Sigma$  Inserimento in NUMSOCI\_SEDE di (40, 'Napoli')

**■** impossibile inserire in F (NULL,NULL,40,'Napoli') manca il valore della chiave primaria

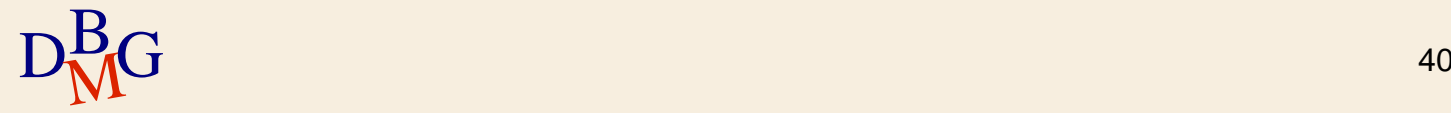

**Esempio n.2: cancellazione**

# Cancellazione da NUMSOCI\_SEDE di (2, 'Torino')

#### più tuple sono associate alla coppia (2, 'Torino') quale tupla deve essere cancellata da F?

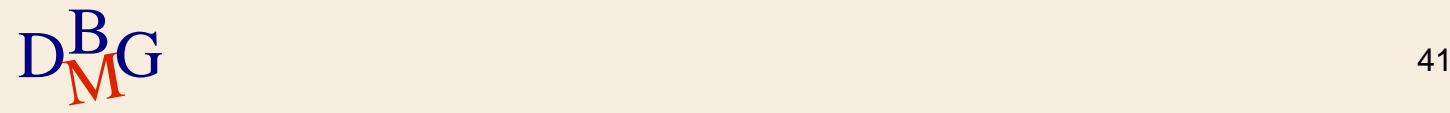

### **Esempio n.2: modifica**

∑ Modifica in NUMSOCI\_SEDE di (2, 'Torino') in (3, 'Milano')

**→** più tuple sono associate alla coppia (2, 'Torino') quale tupla deve essere modificata in F?

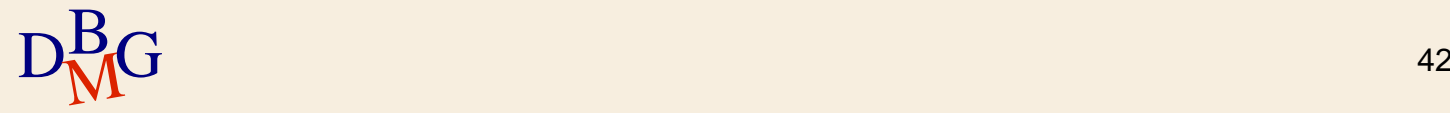

# **Esempio n.2: aggiornabilità**

## $\Sigma$  La vista NUMSOCI\_SEDE non è aggiornabile

- non è presente la chiave primaria della tabella F nella vista
	- l'inserimento di nuove tuple nella vista non è propagabile a F
- alcune tuple della vista corrispondono a più tuple della tabella F
	- l'associazione tra tuple nella vista e tuple nella tabella è ambigua
	- non è possibile propagare le modifiche effettuate su tuple della vista alle tuple della tabella su cui è definita

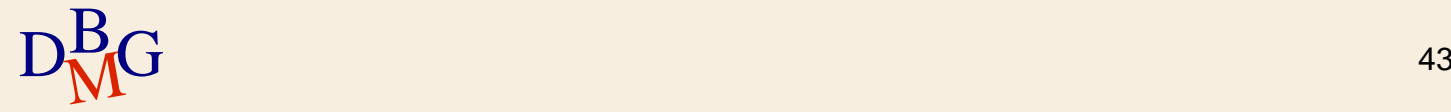

 $\Sigma$  Alcune viste non aggiornabili possono diventare aggiornabili modificando l'espressione SQL associata alla vista

può essere necessario ridurre il contenuto informativo della vista

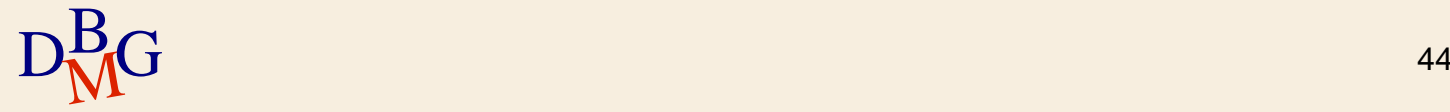

**Esempio n.3: vista non aggiornabile**

CREATE VIEW FORNITORI\_TORINO AS SELECT \* FROM F WHERE Sede='Torino';

### $\Sigma$  La vista non è aggiornabile

- non seleziona in modo esplicito la chiave primaria della tabella F
- $\sum \vec{E}$  sufficiente sostituire al simbolo "\*" il nome degli attributi

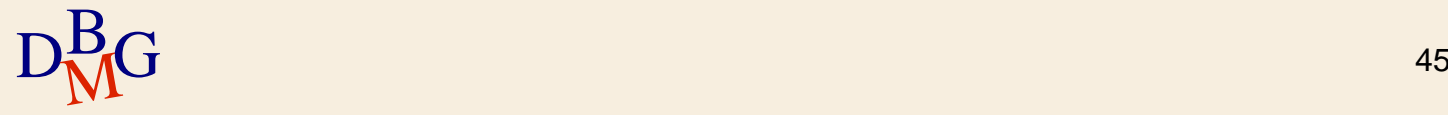

#### **Esempio n.3: vista modificata**

CREATE VIEW FORNITORI\_TORINO AS SELECT CodF, NomeF, NSoci, Sede FROM F WHERE Sede='Torino';

 $\Sigma$  La vista è aggiornabile

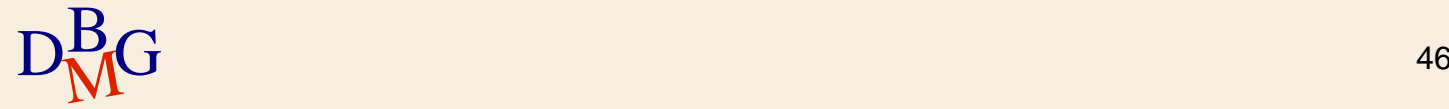

**Esempio n.4: vista non aggiornabile**

CREATE VIEW FORNITORI\_IMPORTANTI (CodF, NomeF) AS SELECT DISTINCT CodF, NomeF FROM F, FP WHERE F.CodF=FP.CodF AND Qta>100;

### $\Sigma$  La vista non è aggiornabile

- è presente un join
- è presente la parola chiave DISTINCT

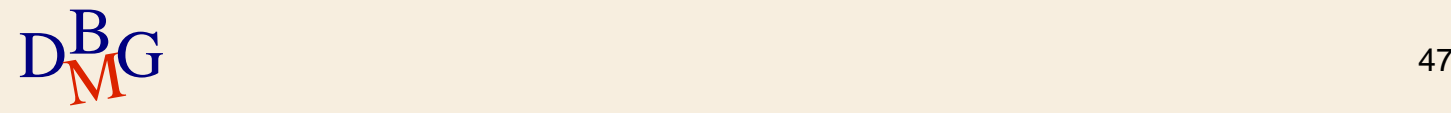

### **Esempio n.4: vista modificata**

CREATE VIEW FORNITORI\_IMPORTANTI (CodF, NomeF) AS SELECT CodF, NomeF FROM F WHERE CodF IN (SELECT CodF FROM FP WHERE Qta>100);

- $\Sigma$  La vista è aggiornabile
	- $\bullet$  il join è stato realizzato mediante IN
	- la parola chiave DISTINCT non è più necessaria

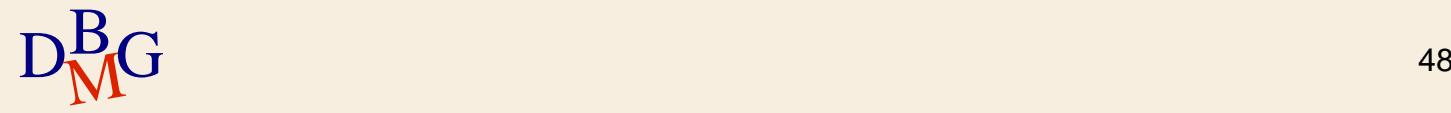

### **Esempio n.5: vista non aggiornabile**

CREATE VIEW FORNITORI\_MOLTO\_IMPORTANTI (CodF, NomeF, TotQta) AS SELECT CodF, NomeF, SUM(Qta) FROM F, FP WHERE F.CodF=FP.CodF GROUP BY CodF, NomeF HAVING SUM(Qta)>500;

#### $\Sigma$  La vista non è aggiornabile

- è presente una funzione aggregata
- è presente un join

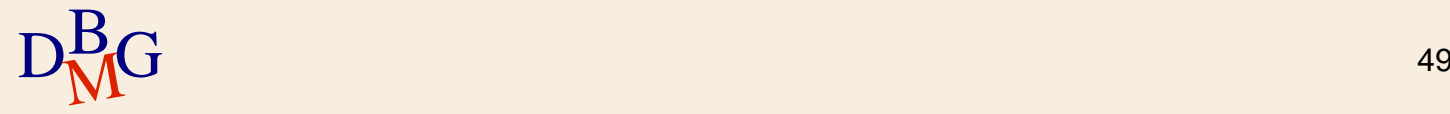

### **Esempio n.5: vista modificata**

CREATE VIEW FORNITORI\_MOLTO\_IMPORTANTI (CodF, NomeF) AS SELECT CodF, NomeF FROM F WHERE CodF IN (SELECT CodF FROM FP GROUP BY CodF HAVING SUM(Qta)>500);

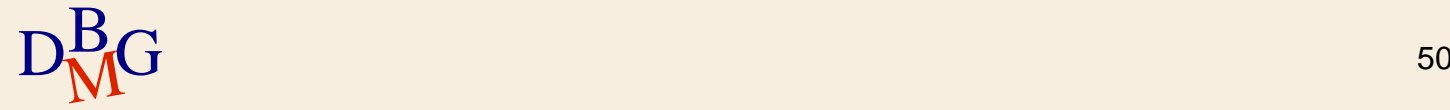

### **Esempio n.5: vista modificata**

CREATE VIEW FORNITORI\_MOLTO\_IMPORTANTI (CodF, NomeF) AS SELECT CodF, NomeF FROM F WHERE CodF IN (SELECT CodF FROM FP GROUP BY CodF HAVING SUM(Qta)>500);

#### $\Sigma$  La vista è aggiornabile

la group by è stata spostata nell'interrogazione nidificata

 $D_{\text{M}}^{\text{B}}$ G 51  $\Sigma$ Il contenuto informativo è cambiato

### **Viste e gestione della privatezza**

 $\Sigma$  Le viste permettono di individuare sottoinsiemi di dati

- individuati da un'espressione SELECT
- $\sum$  Assegnando a un utente l'accesso a specifiche viste si limitano
	- la sua visibilità sulle tabelle esistenti
	- le operazioni che può eseguire

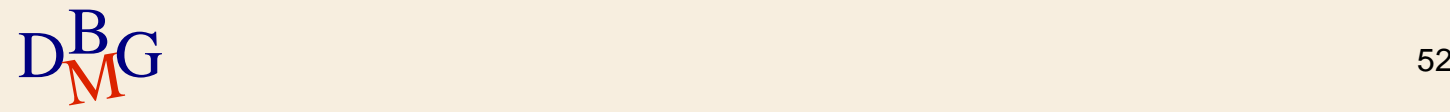

### **Esempio n.1**

CREATE VIEW FORNITORI\_TORINO(CodF, NomeF, NSoci) AS SELECT CodF, NomeF, Nsoci FROM F WHERE Sede='Torino' WITH CHECK OPTION;

- $\Sigma$  La vista FORNITORI\_TORINO seleziona solo i dati dei fornitori di Torino
- $\Sigma$  Un utente che ha accesso *solo* a questa vista
	- non può accedere alla tabella F
		- non può operare sui fornitori con sede diversa da **Torino**

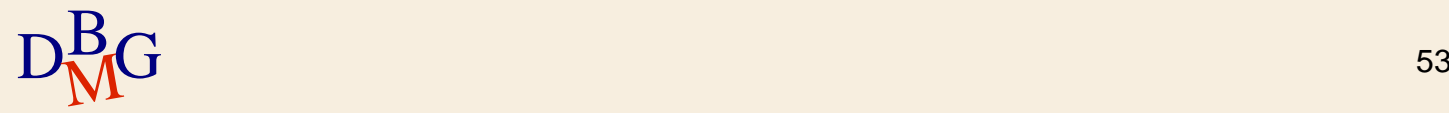

### **Esempio n.2**

CREATE VIEW CODICE\_NOME\_FORNITORI(CodF, NomeF) AS SELECT CodF, NomeF FROM F;

 $\Sigma$  La vista CODICE\_NOME\_FORNITORI seleziona solo il codice e il nome dei fornitori

 $\Sigma$  Un utente che ha accesso solo a questa vista

- non può accedere alla tabella F
	- non può operare sugli attributi NSoci e Sede

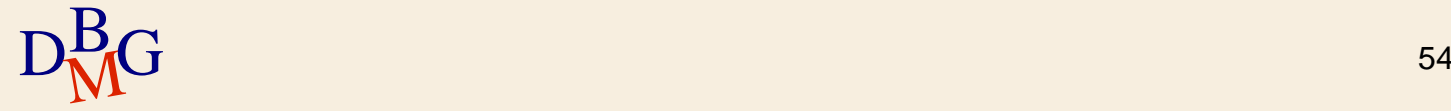

# **Dizionario dei dati**

 $\Sigma$ Il dizionario dei dati contiene i metadati di una base di dati relazionale

- i metadati sono informazioni (dati) sui dati
- descrivono gli oggetti della base di dati (tabelle, viste, …)
- $\Sigma$  Nel dizionario dei dati sono definite viste che limitano la visibilità dei singoli utenti sui metadati del dizionario
	- ogni utente può vedere solo le informazioni relative a oggetti della base di dati definiti da se stesso

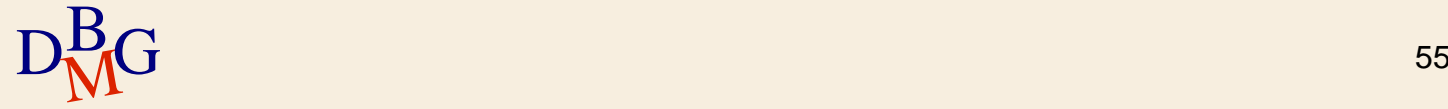

### **Esempio: Oracle**

 $\Sigma$  Il DBMS Oracle rende disponibili numerose viste che descrivono i dati creati da un utente

- USER\_TABLES contiene metadati relativi alle tabelle dell'utente
- USER\_TAB\_STATISTICS contiene le statistiche calcolate sulle tabelle dell'utente
- USER\_TAB\_COL\_STATISTICS contiene le statistiche calcolate sulle colonne delle tabelle dell'utente

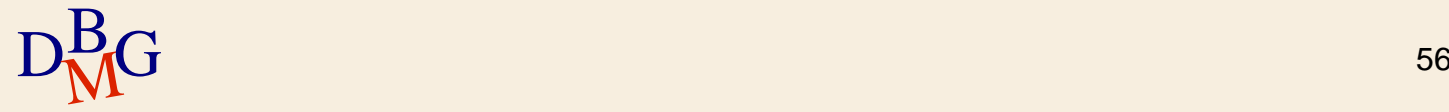